# Lec 24: Database Security

#### **CSED415: Computer Security** Spring 2024

**Seulbae Kim**

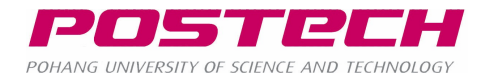

#### Motivation

- Most websites need to store and retrieve data
	- User credentials, board posts and comments, product prices, …
- The HTTP server is not designed to store and manage a large amount of data
	- HTTP server only handles HTTP requests
- Additional layer is required for data management

#### Most web applications rely on "database" systems

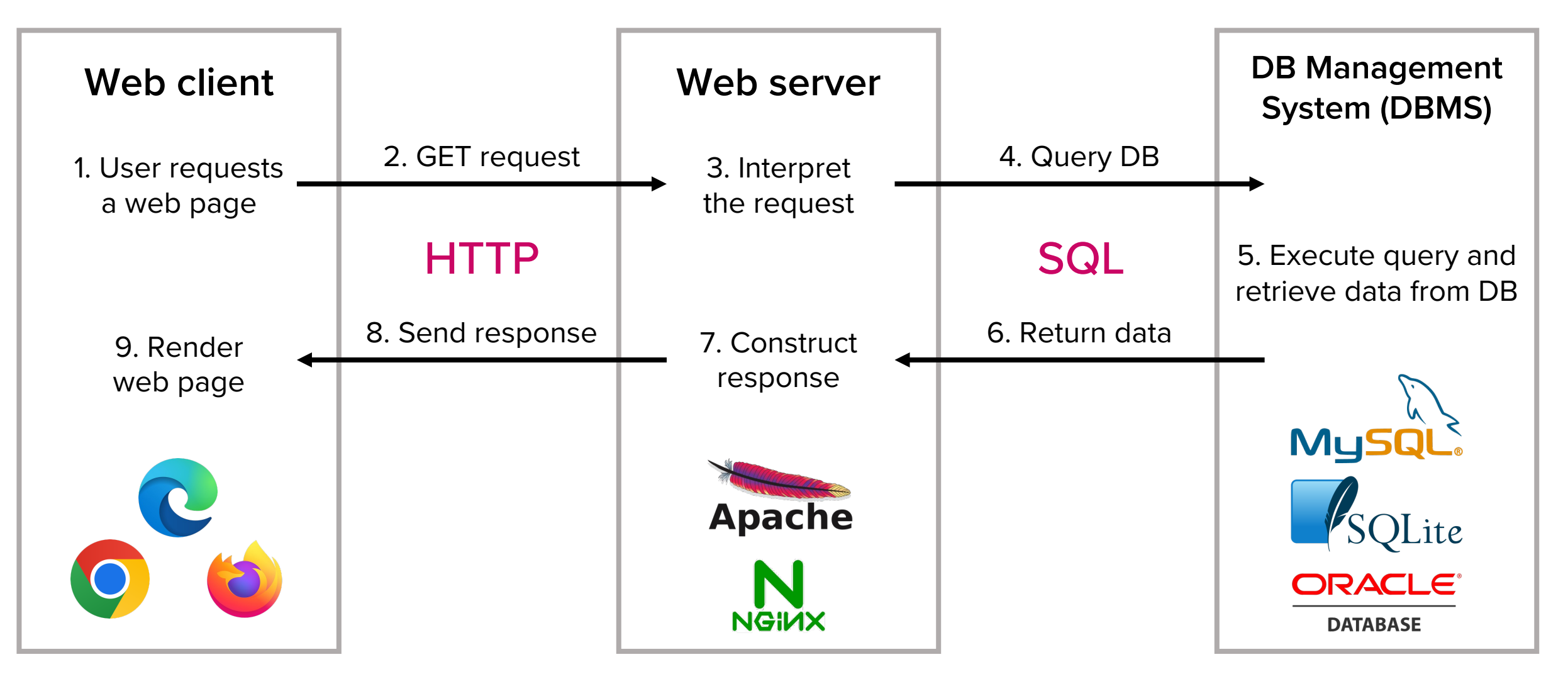

POSTech

# OWASP Top 10 web security r

- A standard awareness document that re consensus about the most critical security
	- https://owasp.org/www-project-top-ten/

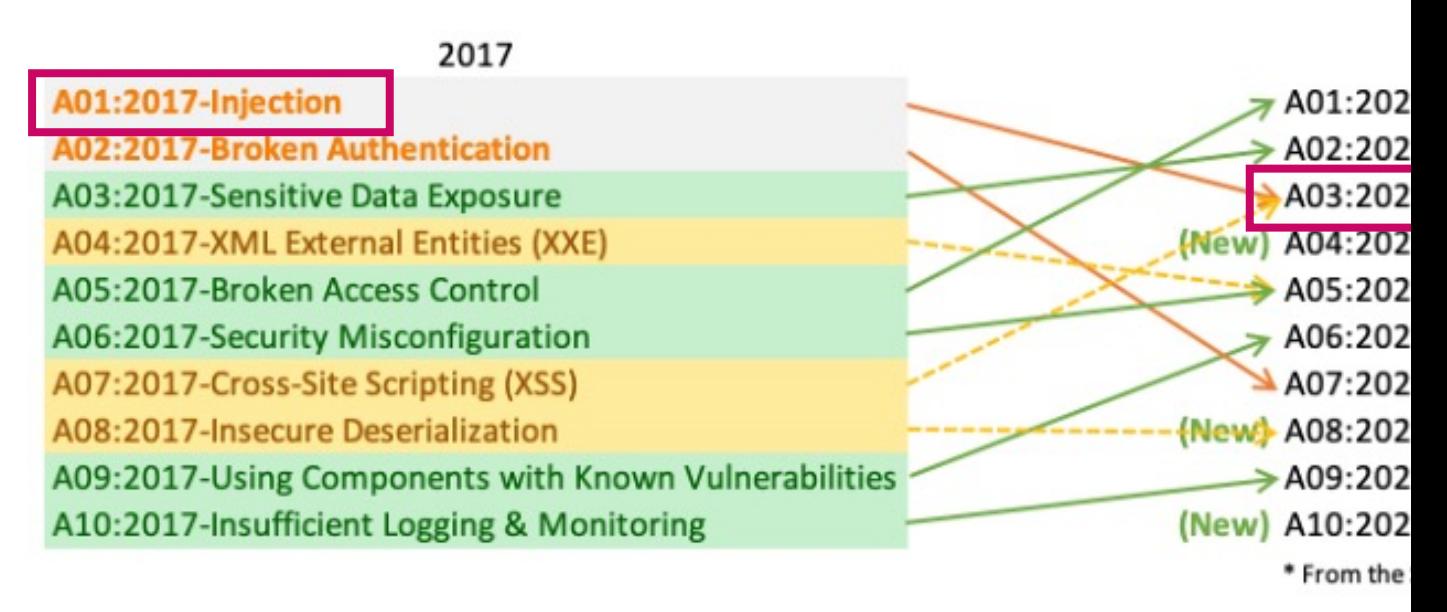

Injection has been one of the top security

# Background: Database and SQL

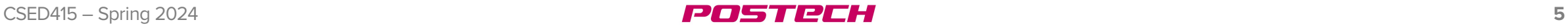

#### Databases

- A database is a collection of tables
- A table is a collection of records
	- Table columns: Attributes
	- Table rows: Individual records

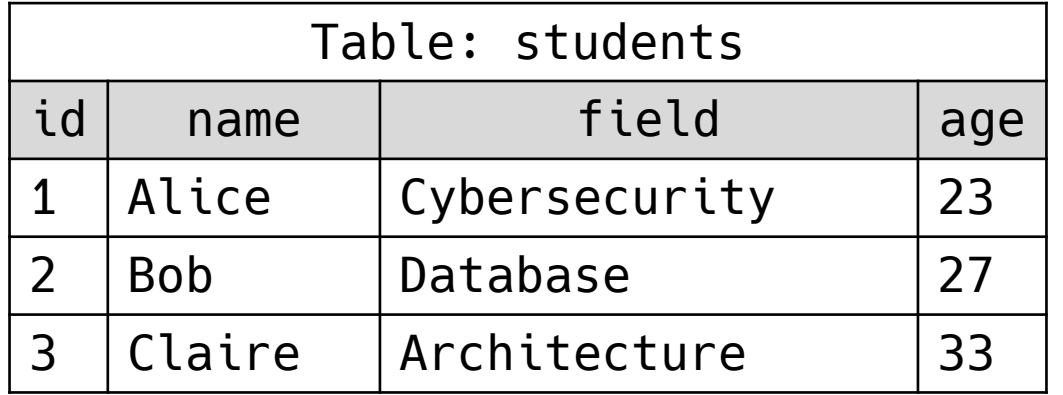

# Structured Query Language (SQL)

- SQL is a language for database queries
	- Query: A request for retrieval or modification of data
	- DBMS executes a query and returns the result

#### SQL – SELECT

#### • Syntax: SELECT [columns] FROM [table]

• Select columns from a table

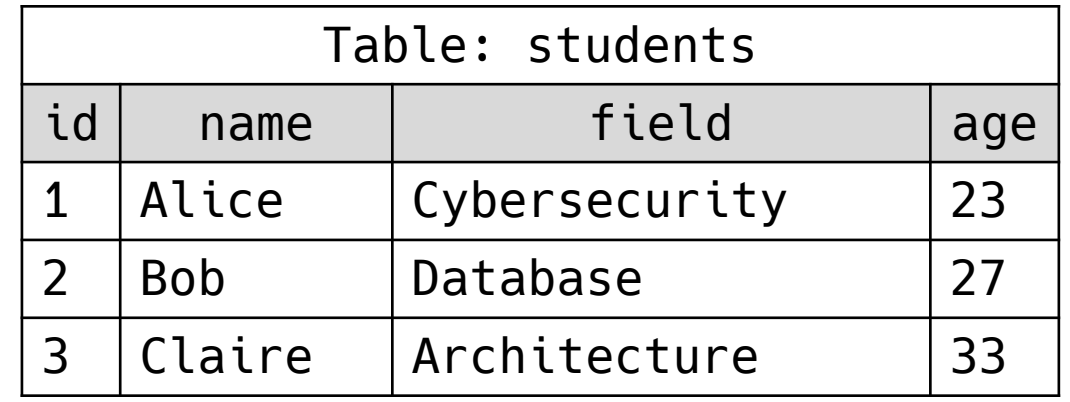

-70 STREH

#### SQL – SELECT

• Syntax: SELECT [columns] FROM [table]

SELECT name, age FROM students;

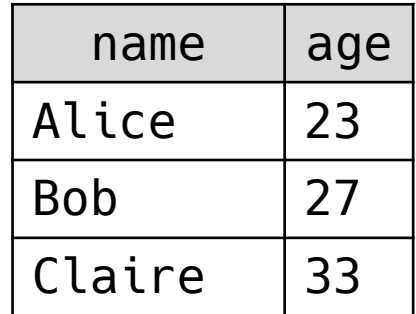

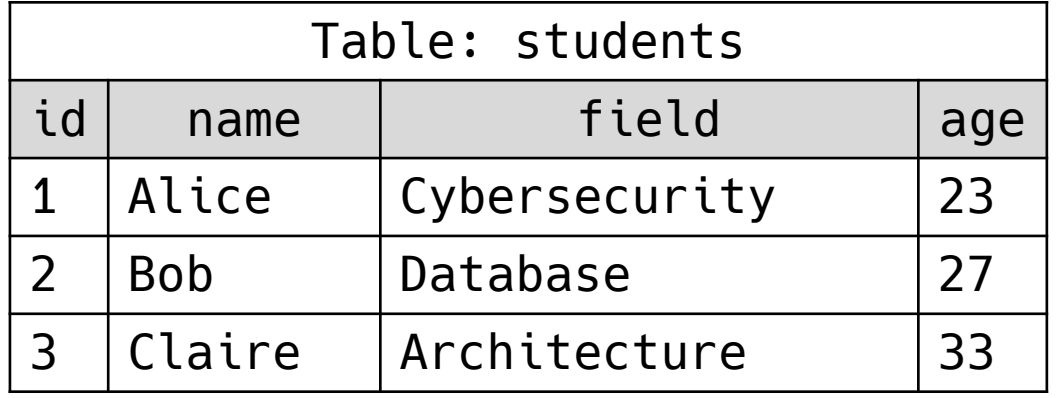

20511221

#### SQL – SELECT

• Syntax: SELECT [columns] FROM [table]

#### SELECT \* FROM students;

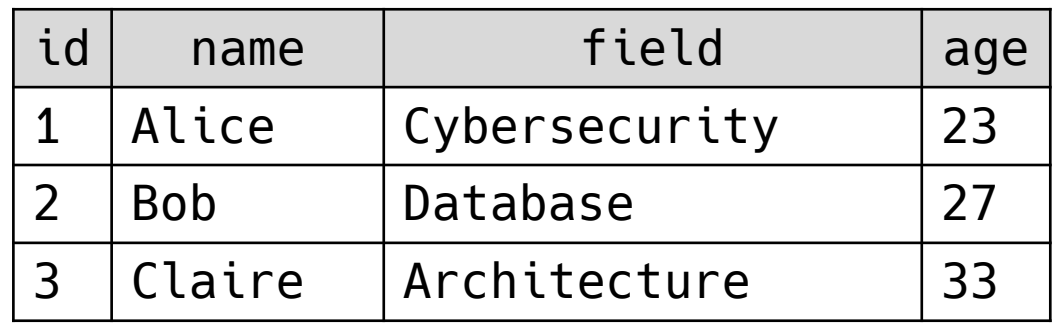

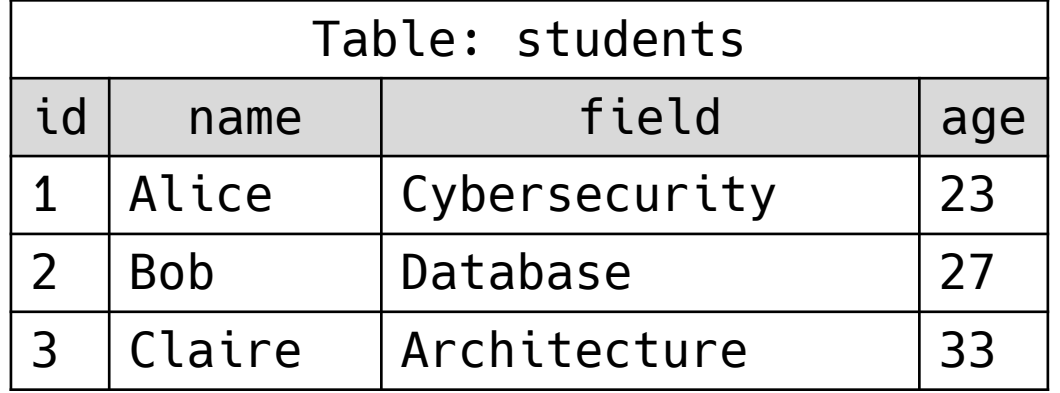

- Syntax: SELECT [columns] FROM [table] WHERE [condition]
	- Filter out selected rows
	- Arithmetic operators, comparison operators, and boolean operator are applicable Table: students

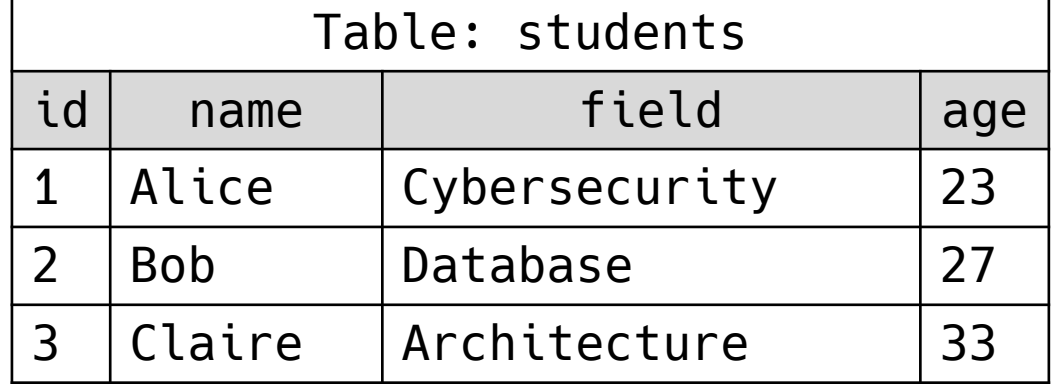

• Syntax: SELECT [columns] FROM [table] WHERE [condition]

SELECT \* FROM students WHERE field='Cybersecurity';

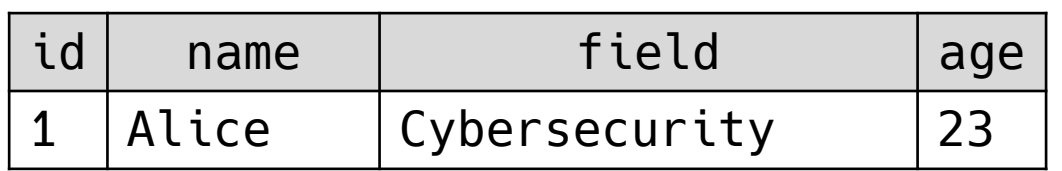

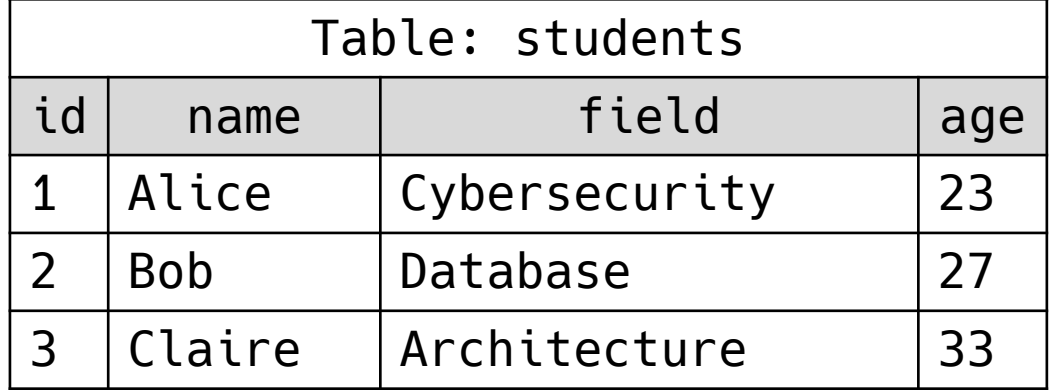

• Syntax: SELECT [columns] FROM [table] WHERE [condition]

SELECT \* FROM students WHERE age > 30;

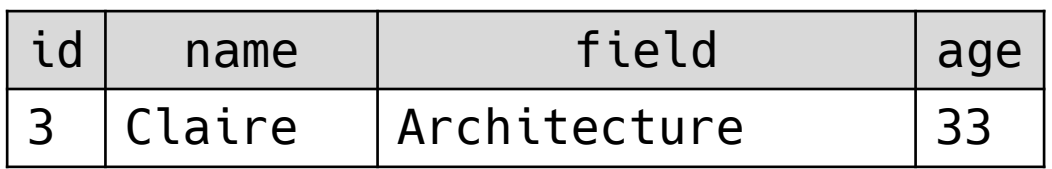

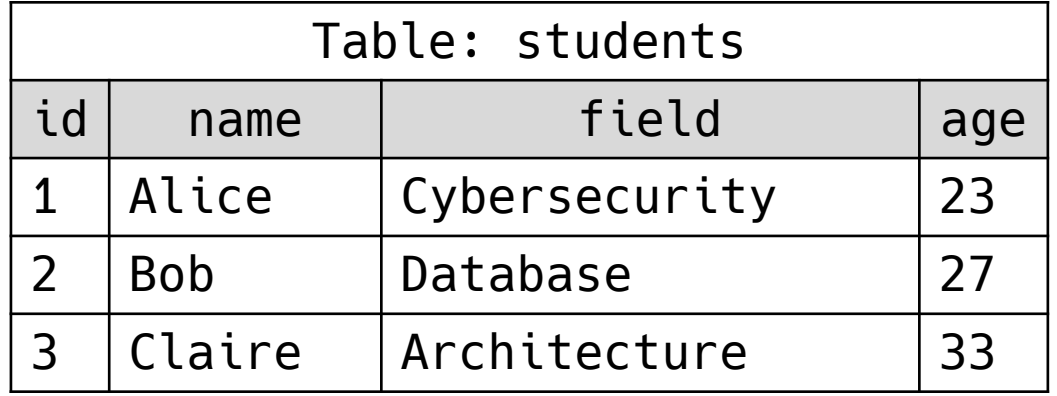

20 20 22 23 24 25

• Syntax: SELECT [columns] FROM [table] WHERE [condition]

SELECT \* FROM students WHERE age  $>$  30 or id = 1;

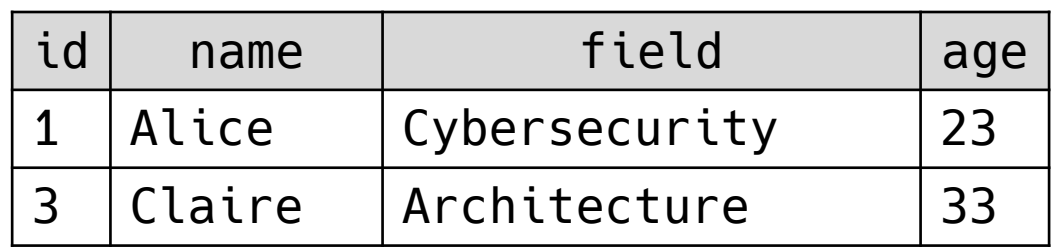

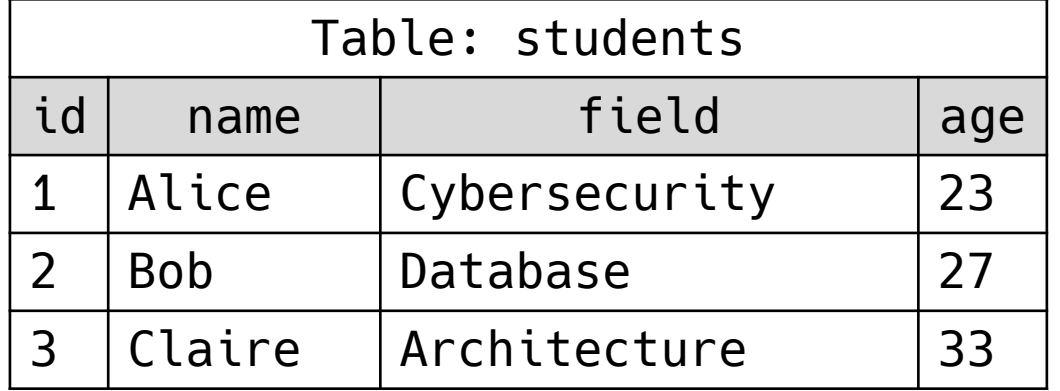

### SQL – ORDER BY

- Syntax: SELECT [columns] FROM [table] ORDER BY [column]
	- Sort the result in ascending (default) or descending order
	- Can use column name or column number

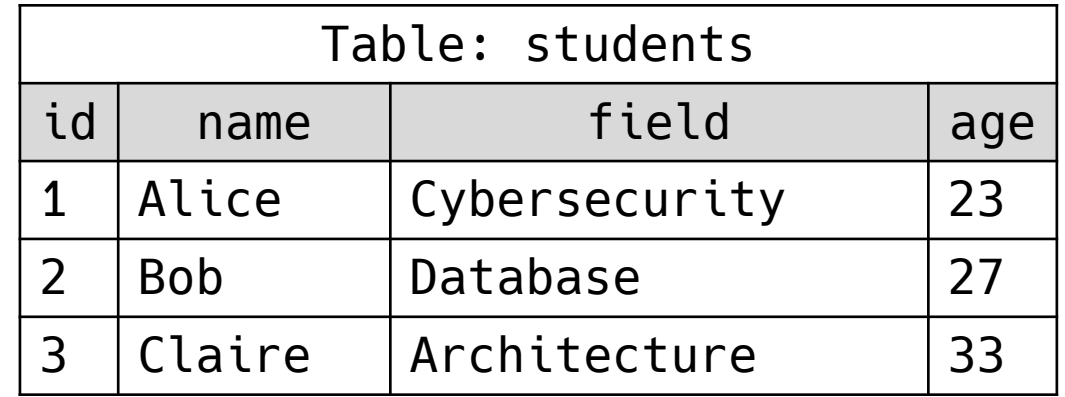

### SQL – ORDER BY

• Syntax: SELECT [columns] FROM [table] ORDER BY [column]

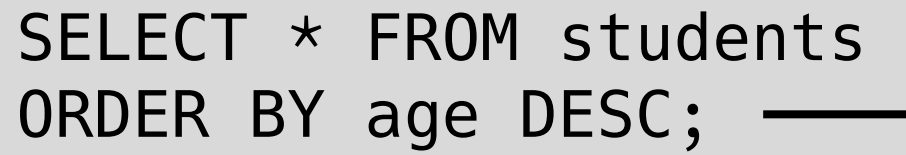

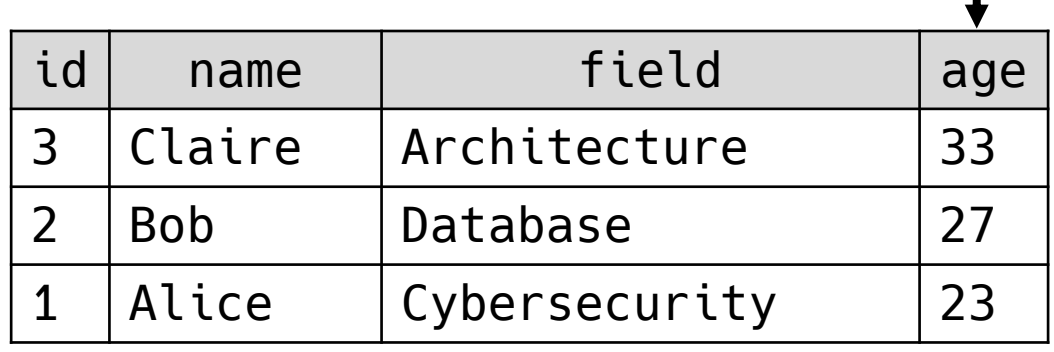

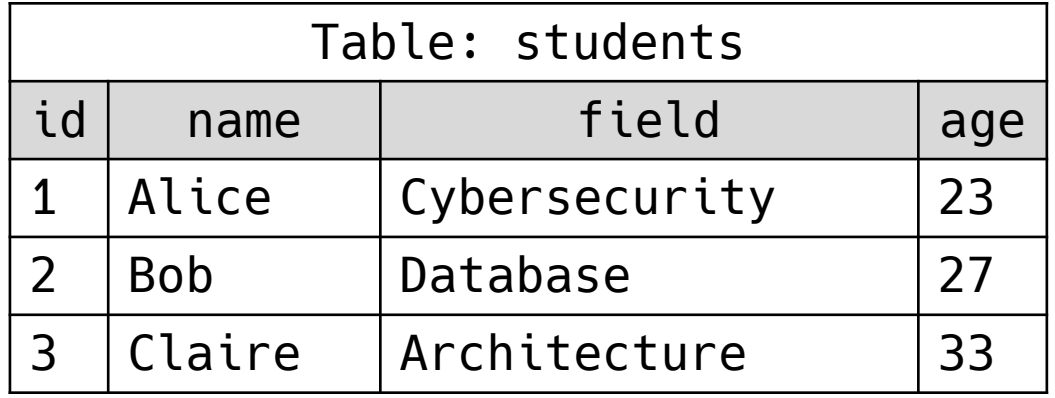

20 20 22 23 24 25

# SQL – ORDER BY

• Syntax: SELECT [columns] FROM [table] ORDER BY [column]

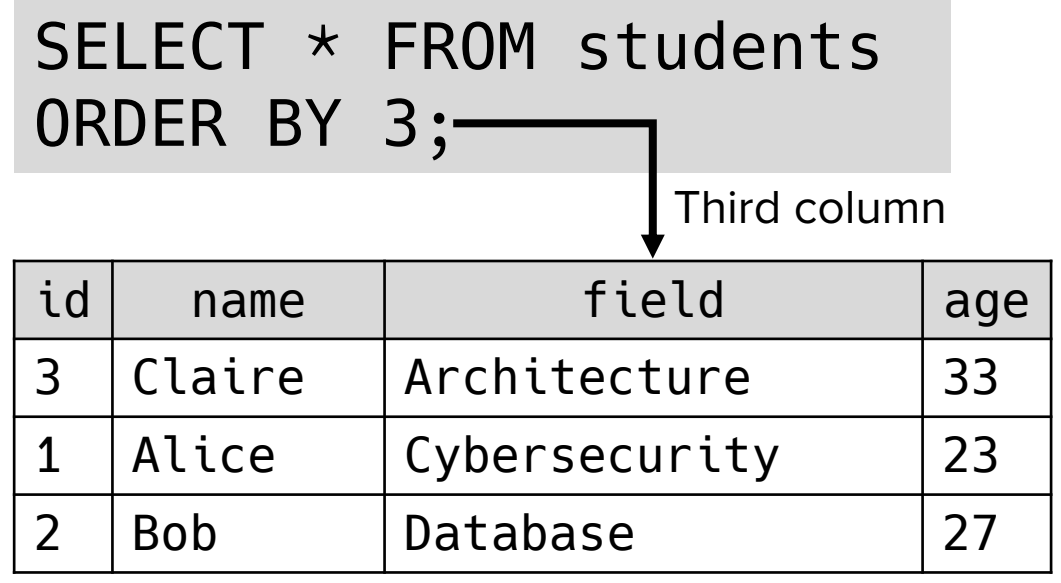

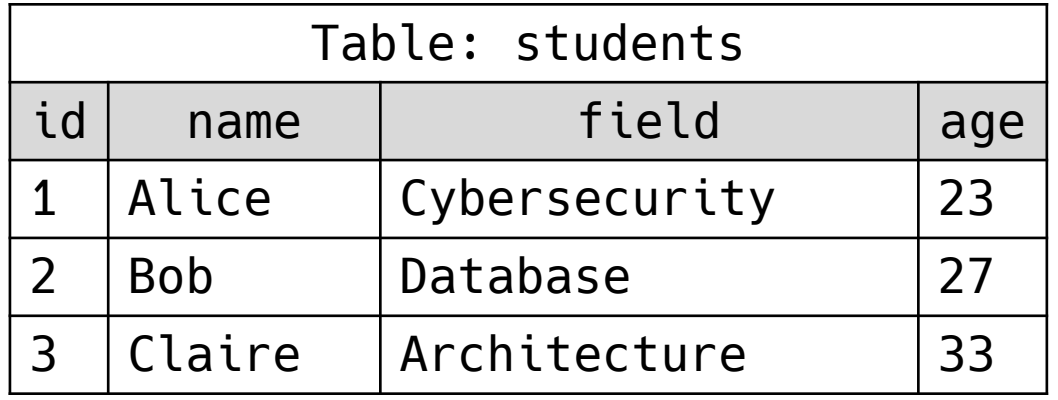

20 20 22 23 24 25

### SQL – INSERT INTO

- Syntax: INSERT INTO [table] VALUES [values]
	- Add rows into a table
	- VALUES specify the values for columns

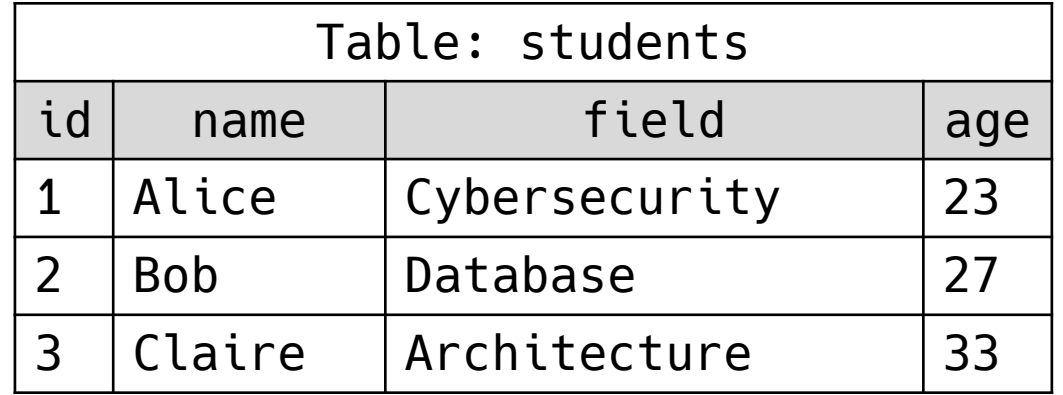

• Syntax: INSERT INTO [table] VALUES [values]

```
INSERT INTO students
VALUES (4, 'Dave', 'OS', 25);
```
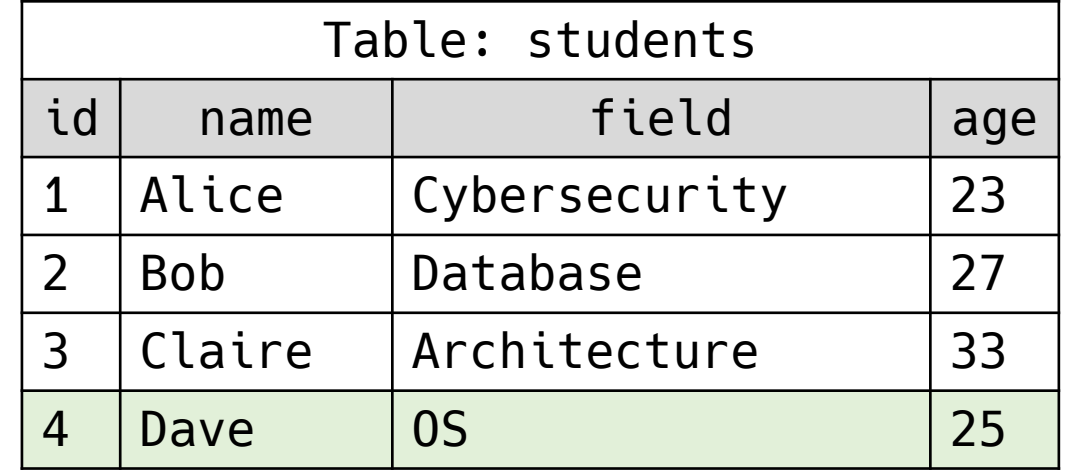

# SQL – INSERT INTO

• Syntax: INSERT INTO [table] VALUES [values]

```
INSERT INTO students
VALUES (5, 'Eve', 'ML', 35);
```
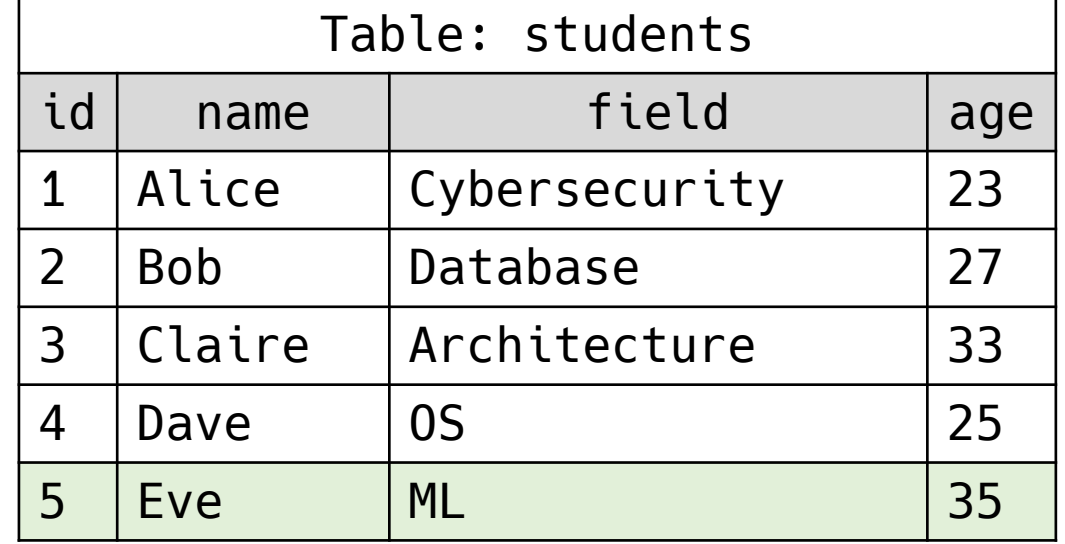

# SQL – UPDATE

- Syntax: UPDATE [table] SET [columns] = [values] WHERE [condition]
	- Change the values of existing rows in a table

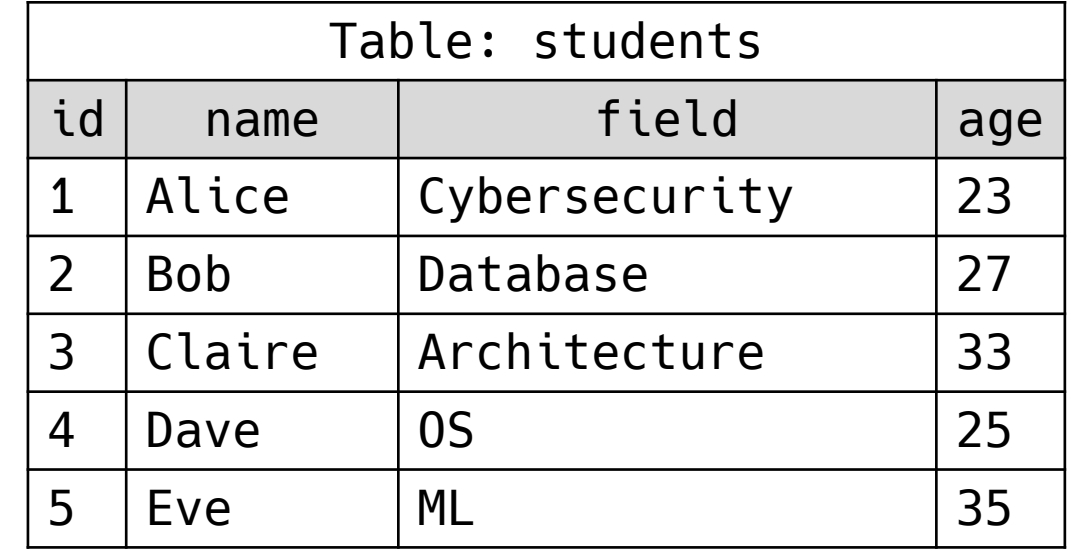

## SQL – UPDATE

• Syntax: UPDATE [table] SET [columns] = [values] WHERE [condition]

```
UPDATE students
SET field = 'Graphics'
WHERE id = 4;
```
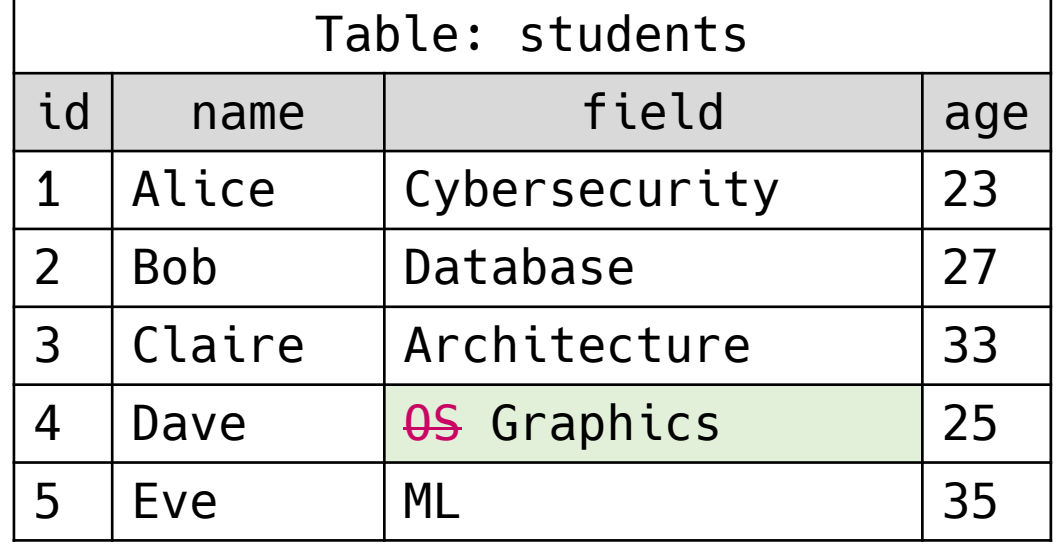

#### SQL – DELETE

- Syntax: DELETE FROM [table] WHERE [condition]
	- Delete rows of a certain condition from table

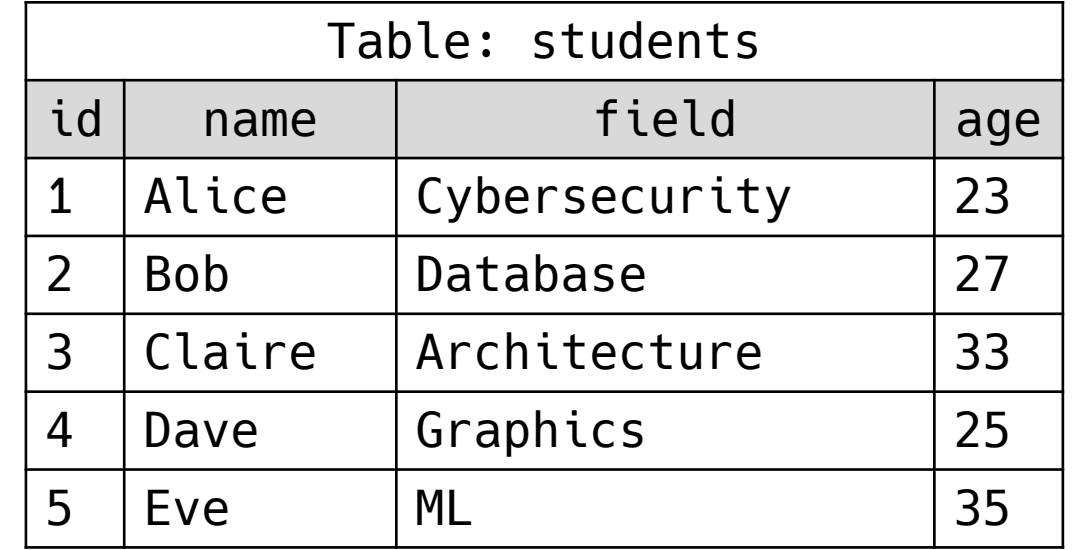

#### SQL – DELETE

• Syntax: DELETE FROM [table] WHERE [condition]

DELETE FROM students WHERE age > 30;

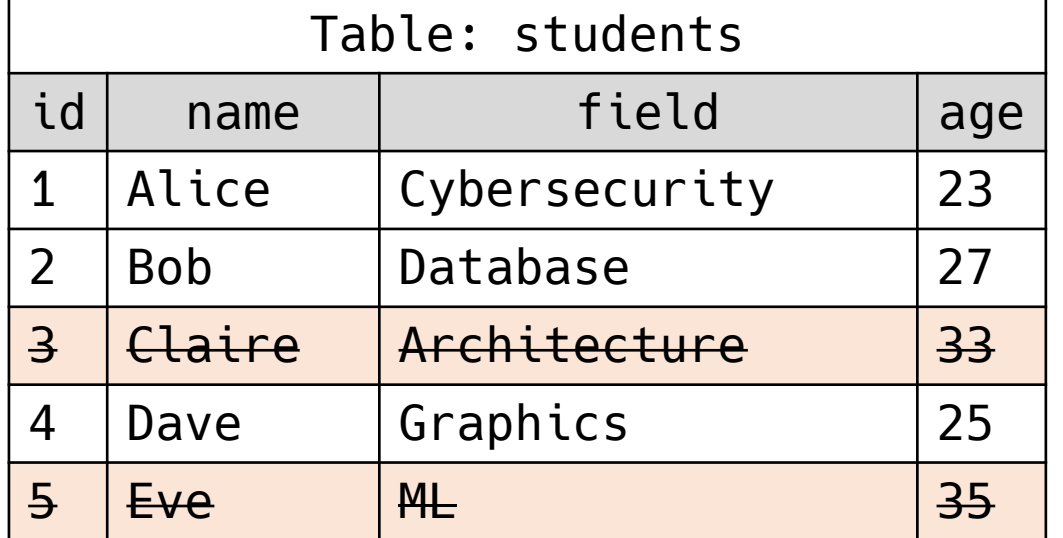

#### SQL – CREATE

- Syntax: CREATE TABLE [table] [columns]
	- Create a table with given columns

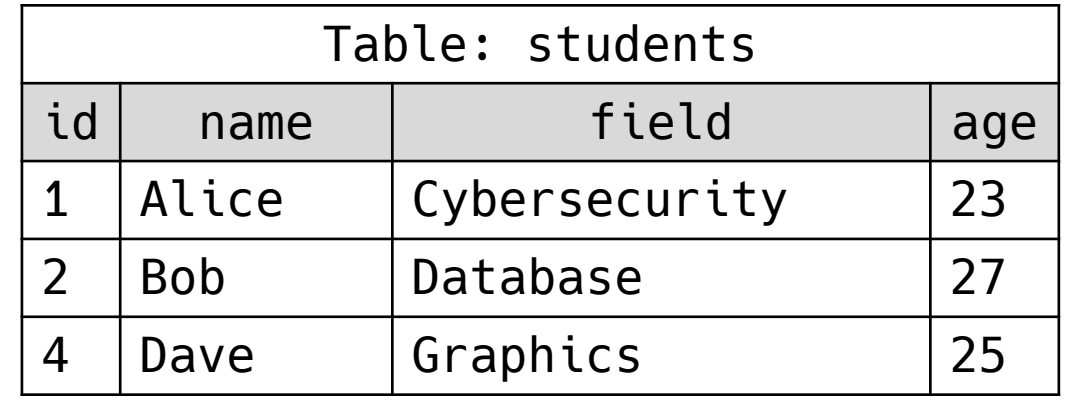

27 O

#### SQL – CREATE

• Syntax: CREATE TABLE [table] [columns]

```
CREATE TABLE professors (
     id INT,
     name VARCHAR(64),
     field VARCHAR(64),
     age INT
);
```
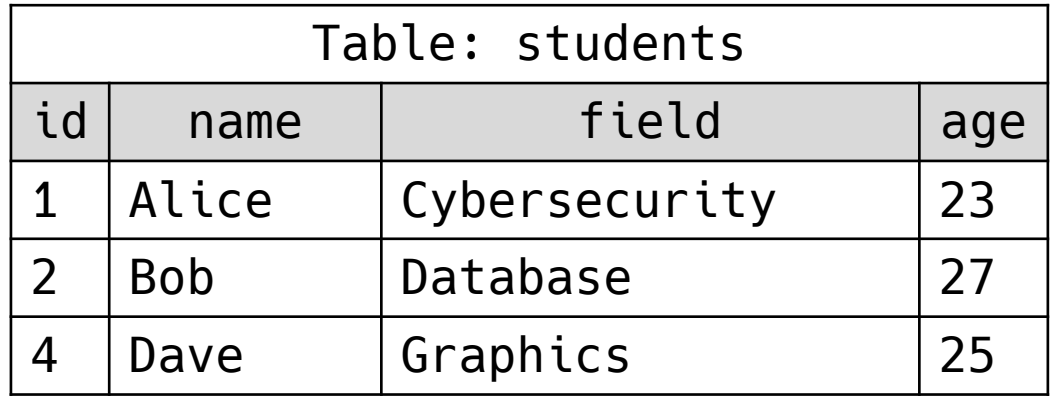

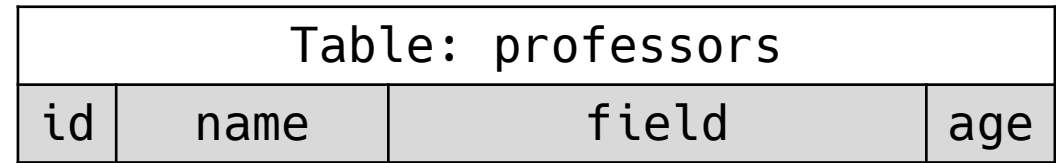

#### SQL – DROP

27 O

#### • Syntax: DROP TABLE [table]

• Remove a table and all associated contents

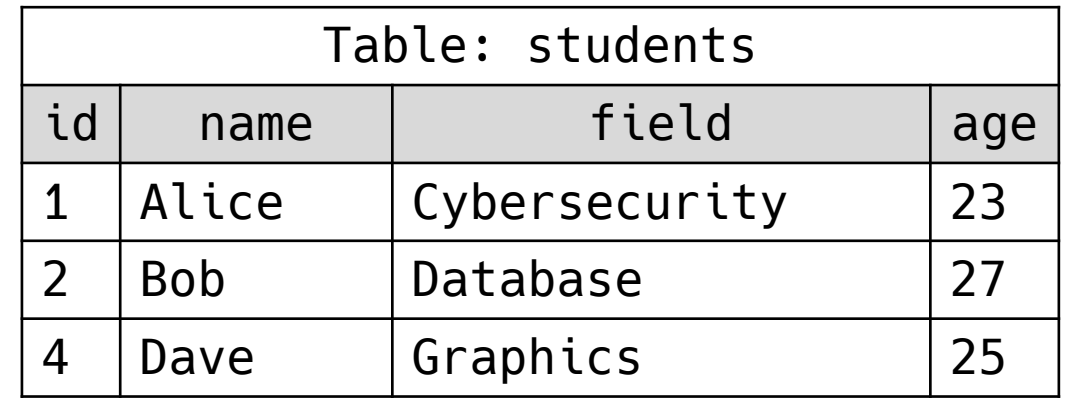

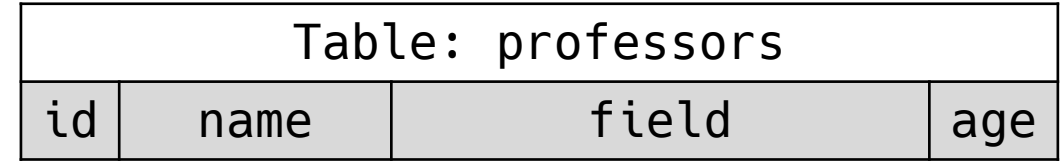

#### SQL – DROP

POSTRCH

• Syntax: DROP TABLE [table]

#### DROP TABLE students

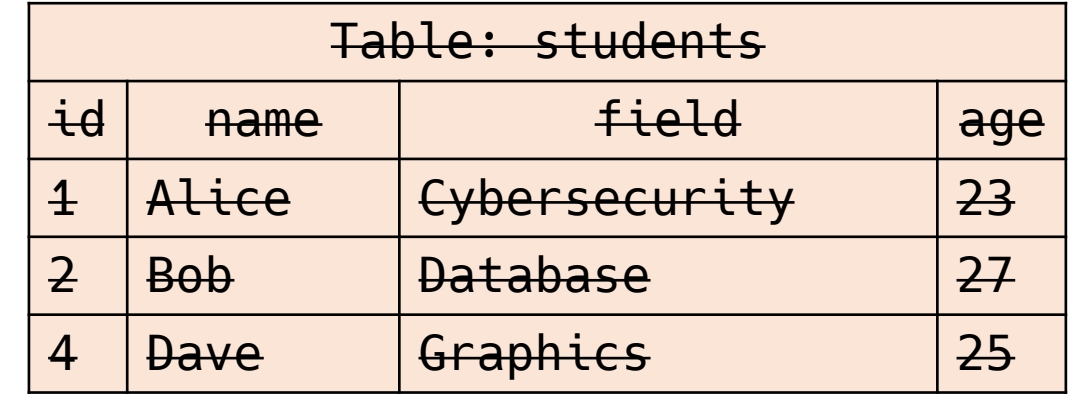

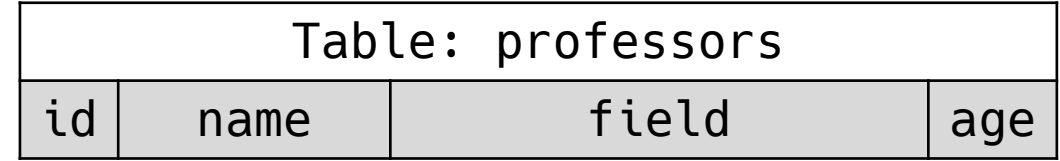

#### SQL – Miscellaneous

- Comments: -- (double dashes)
	- Works similarly to // in C or # in Python

SELECT name, age FROM stdents -- WHERE age < 30;

 $\rightarrow$  name and age of all records in the students table are selected

• Query delimiter: ; (semicolon)

UPDATE professors SET age = 55 WHERE  $id = 4$ ; SELECT age FROM professors where  $id = 4$ ;

 $\rightarrow$  if row with id 4 exists, the row will be returned (age 55)  $\rightarrow$  otherwise, empty result will be returned

#### SQL – Miscellaneous

- Any many more..
	- You only need to know the basics for this class

# SQL Injection Attack

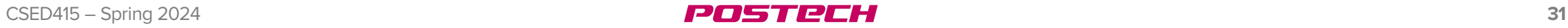

# SQL injection (SQLi)

- SQLi: Injecting malicious SQL queries into server to cause undesirable behavior of DBMS
	- Typically caused by vulnerable string manipulation logic for constructing SQL queries
	- Allows the attacker to execute arbitrary SQL queries on DBMS
		- Leak data
		- Add and/or modify records
		- Remove records and/or tables
		- $\rightarrow$  Anything that can be done through SQL queries

# "Exploits of a Mom"

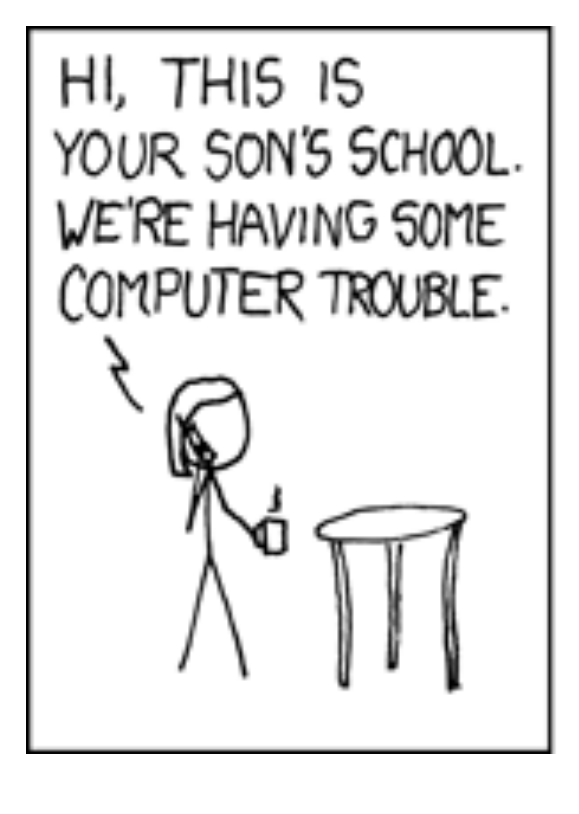

OH, DEAR - DID HE BREAK SOMETHING?

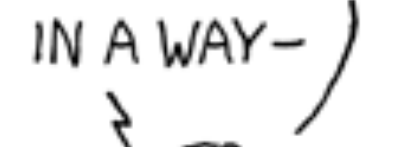

DID YOU REALLY NAMEYOUR SON Robert'); DROP TABLE Students;--OH, YES. L BOBBY TA WE CALL

https://xkcd.com/327/

#### • A simple client-server interaction

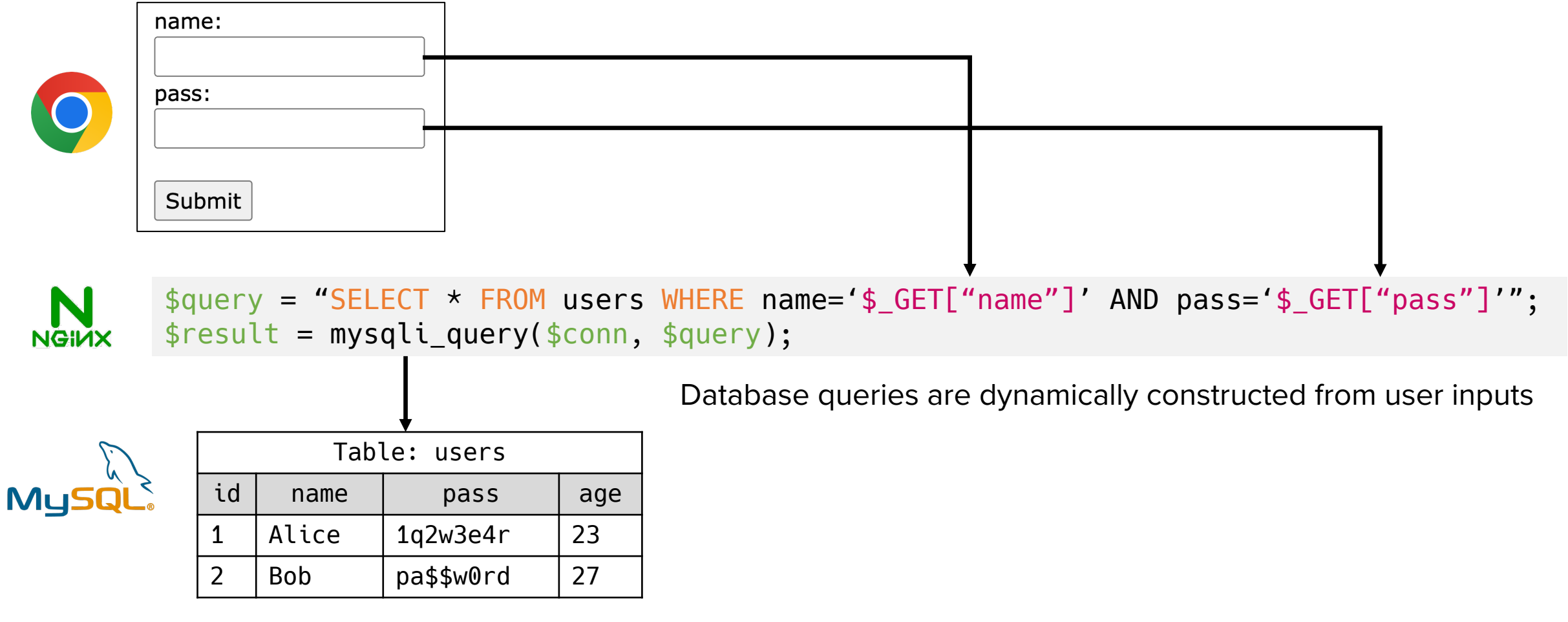

#### • A simple client-server interaction

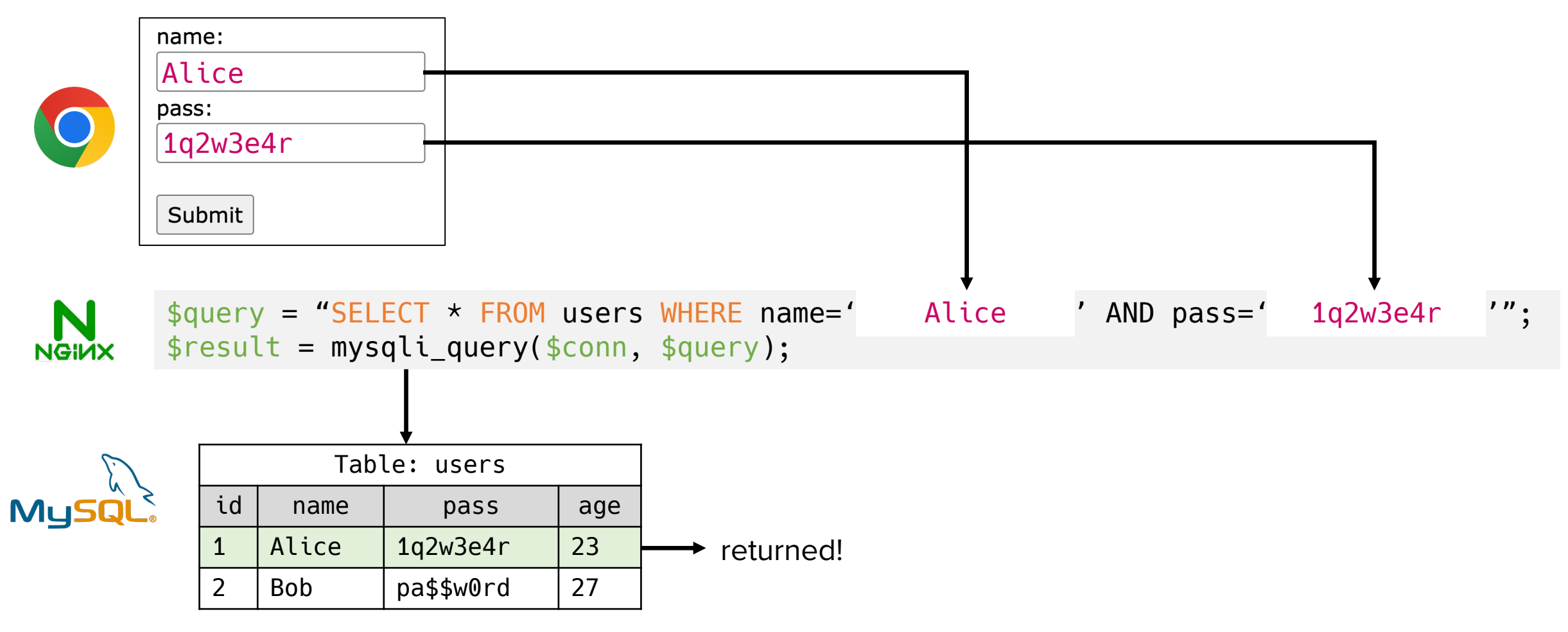

28 58 8 2 8 2

• Injecting malicious query (1) – Tautology

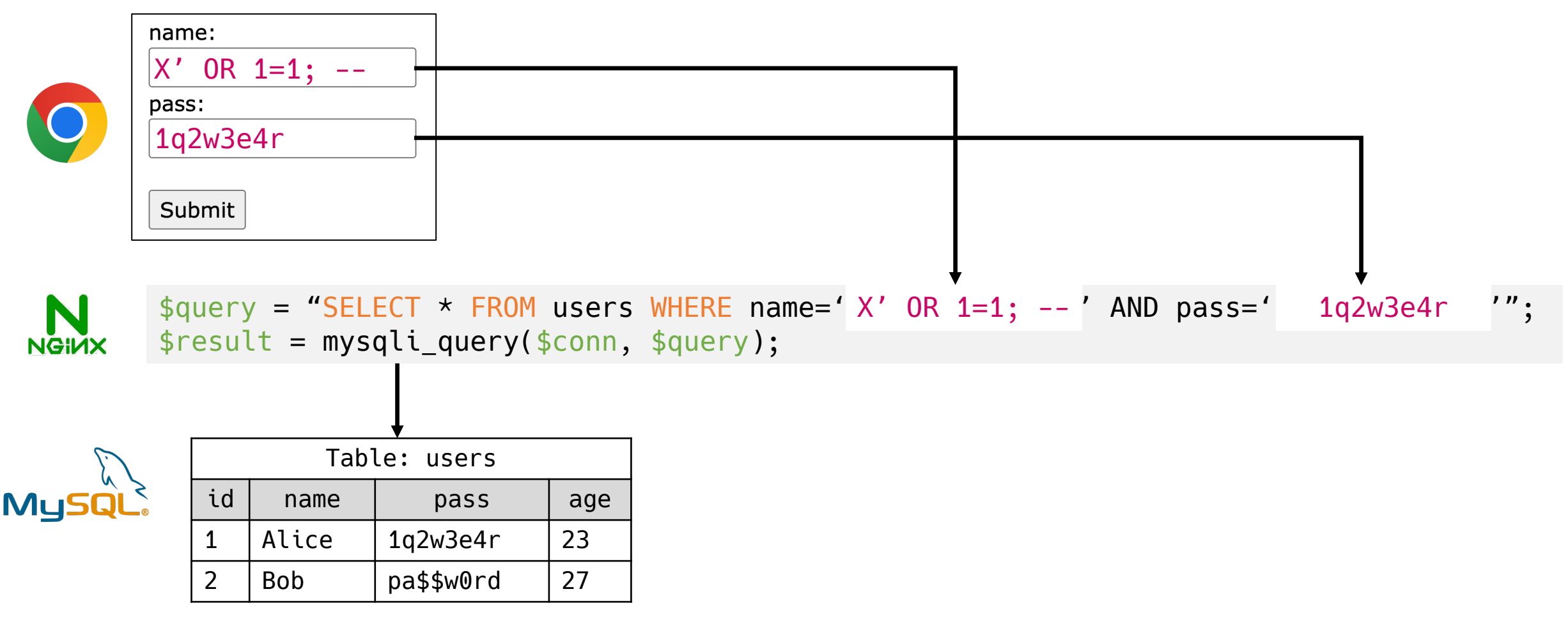

• Injecting malicious query (1) – Tautology

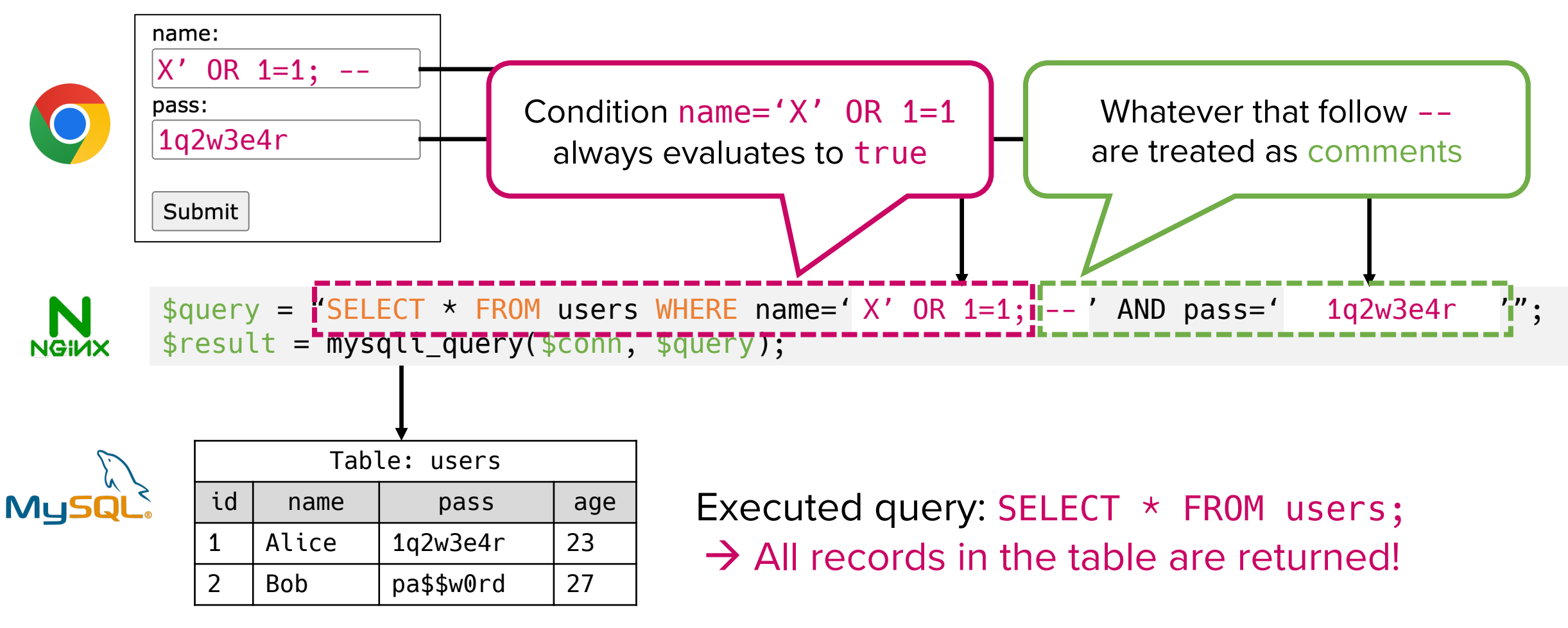

• Injecting malicious query (2) – Piggybacked queries

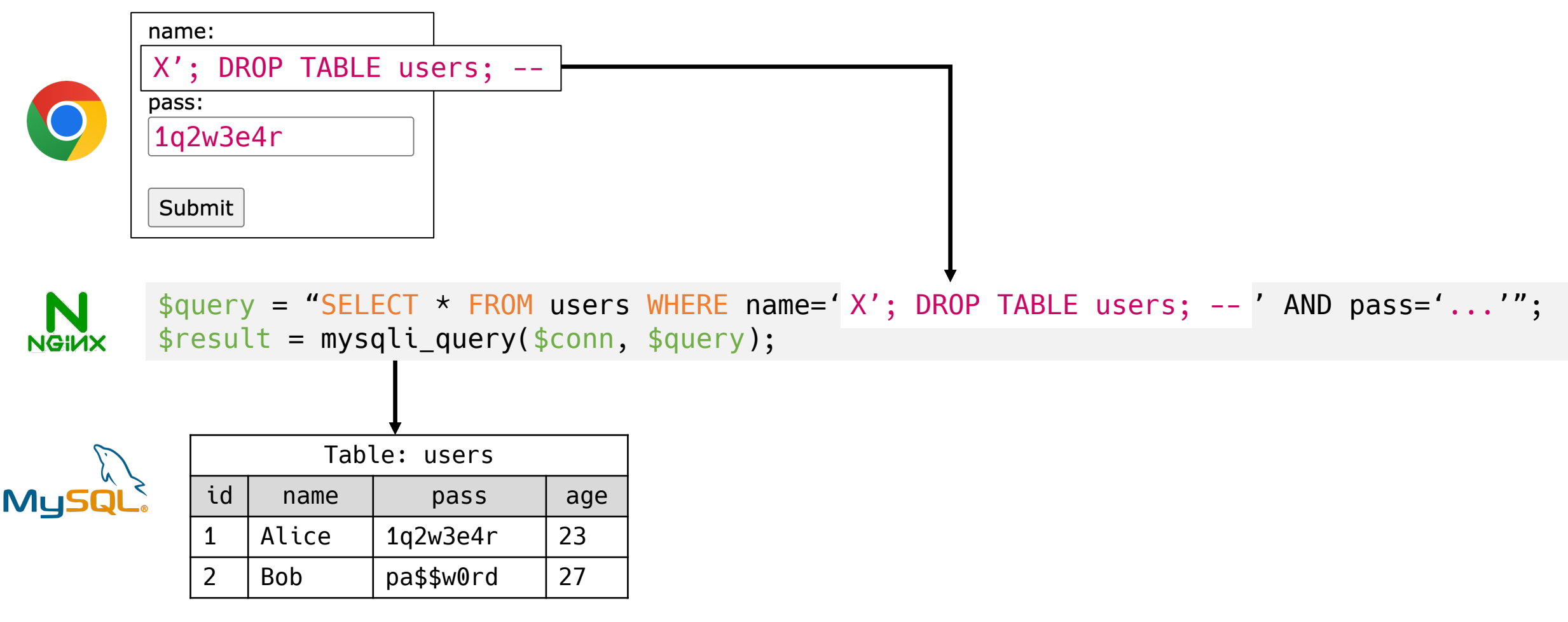

• Injecting malicious query (2) – Piggybacked queries

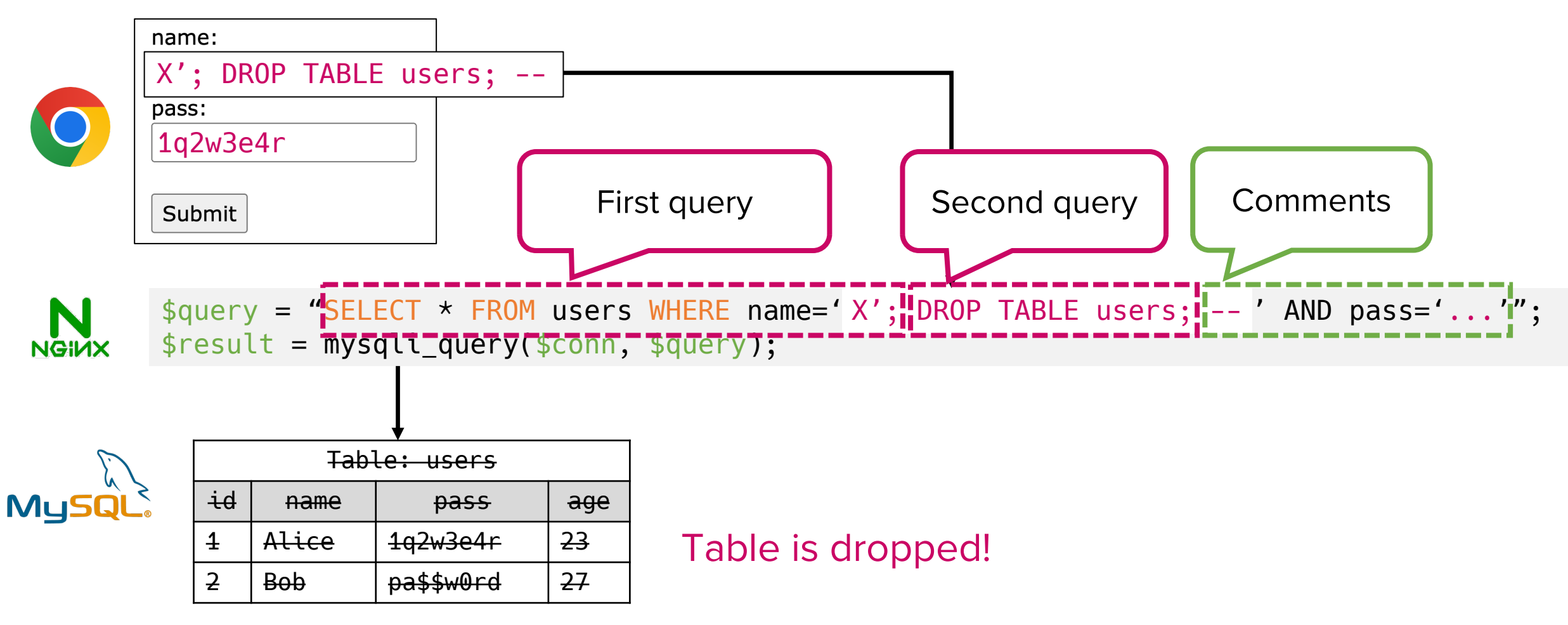

28 58 8 2 8 2

• Injecting malicious query (3) – Inference

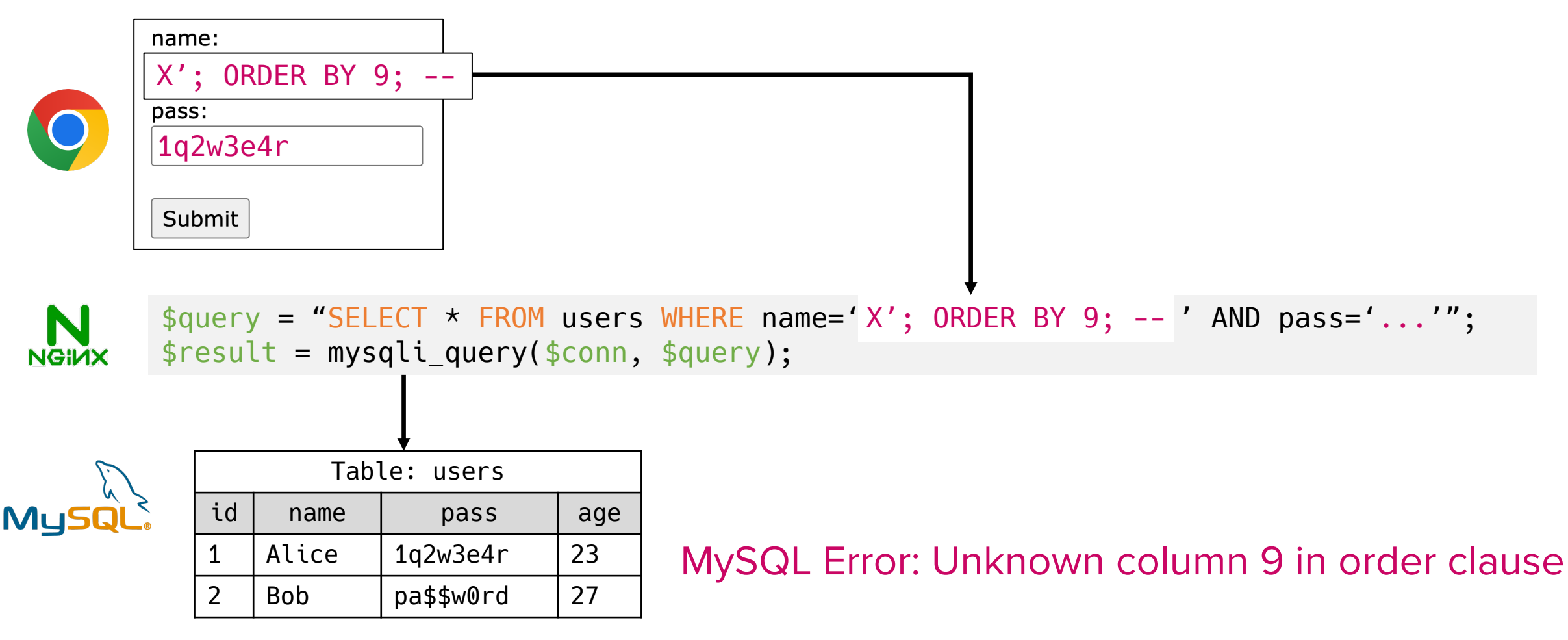

• Injecting malicious query (3) – Inference

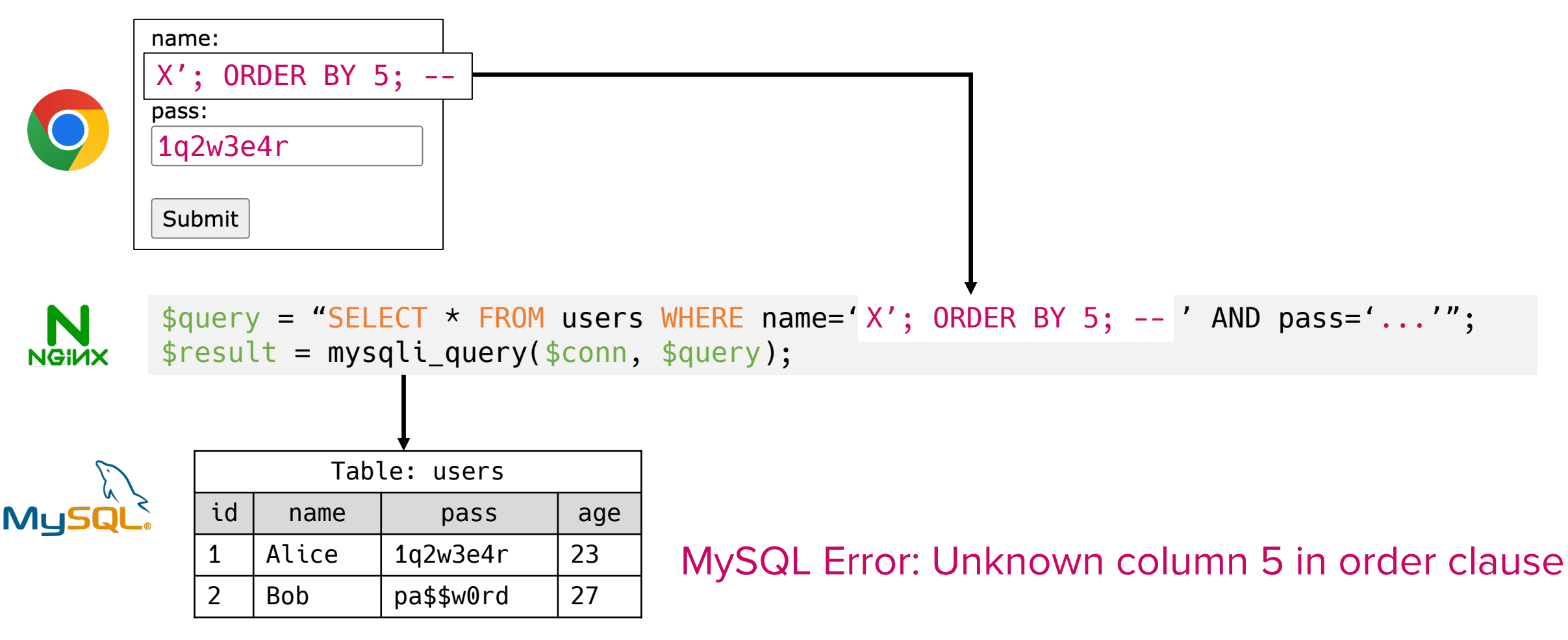

• Injecting malicious query (3) – Inference

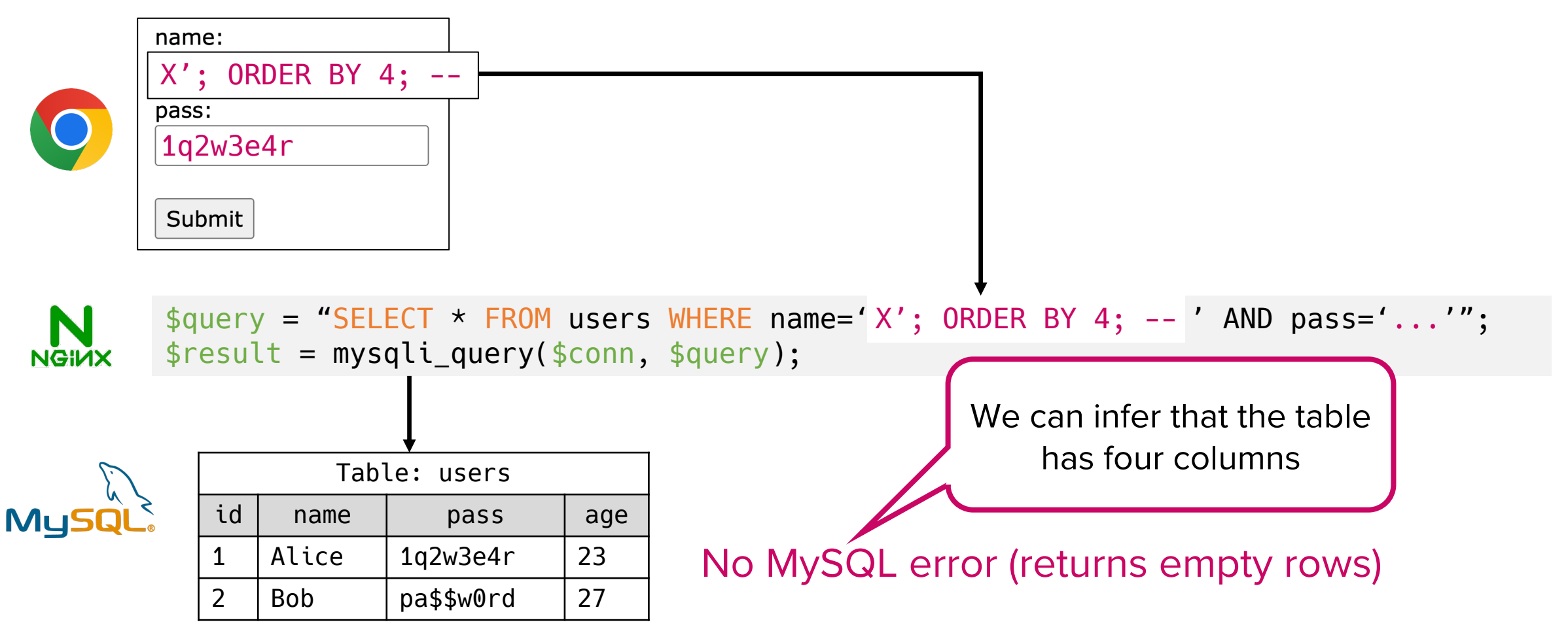

- Defense #1: Input sanitization
	- Option 1: Disallow special characters (e.g.,  $-$ =';)

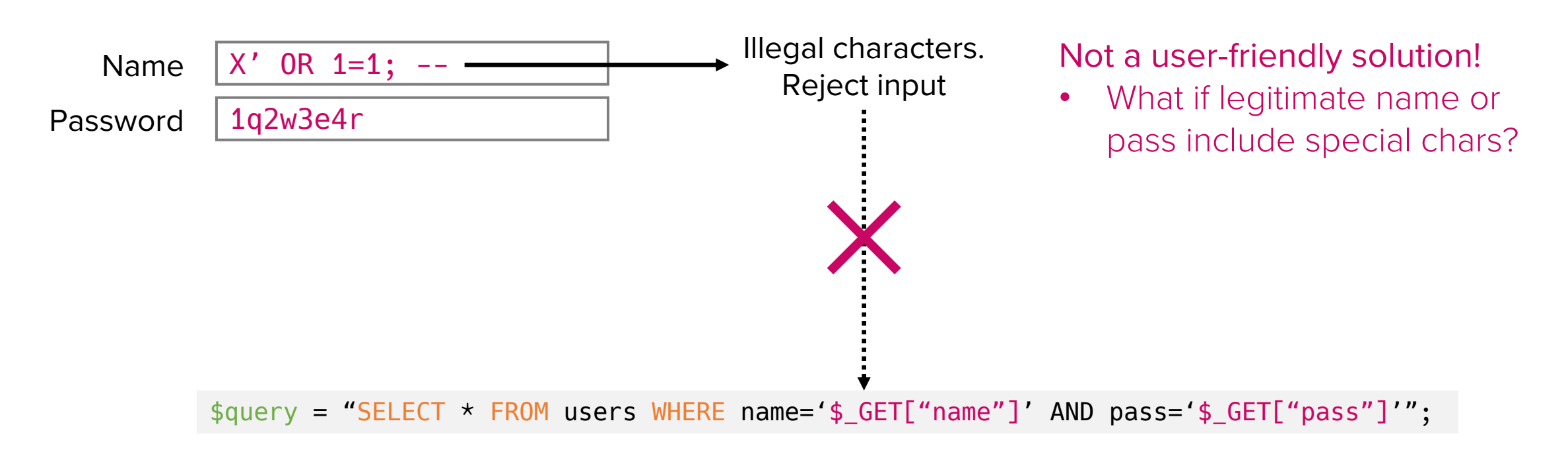

- Defense #1: Input sanitization
	- Option 1: Disallow special characters (e.g.,  $-$ =';)

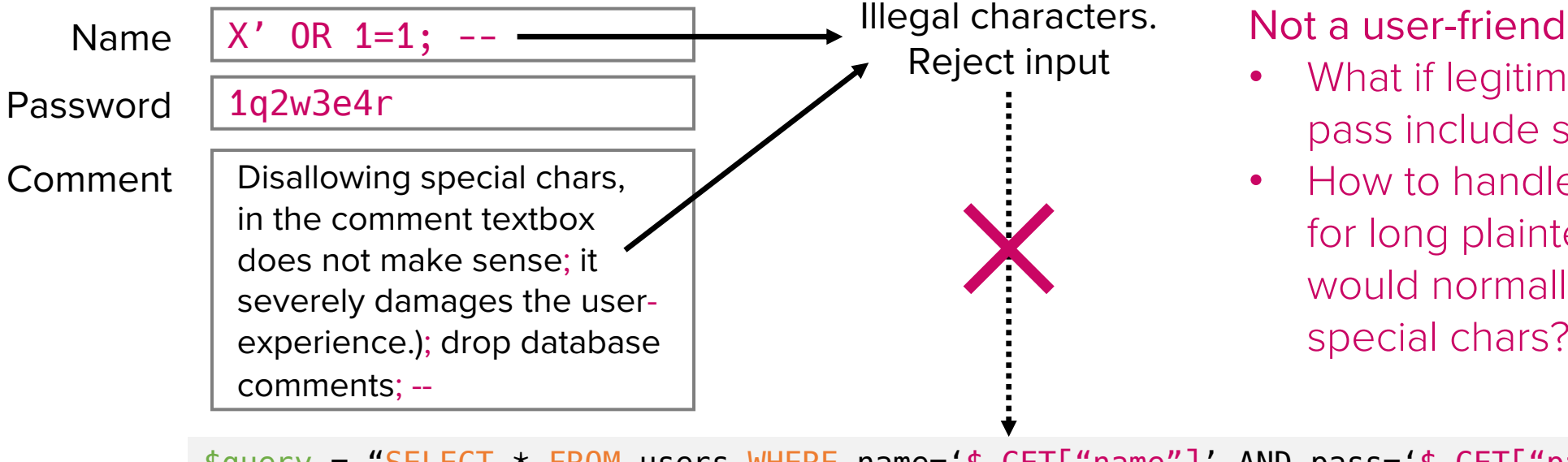

Not a user-friendly solution!

- What if legitimate name or pass include special chars?
- How to handle textboxes for long plaintext inputs that would normally contain special chars?

\$query = "SELECT \* FROM users WHERE name='\$\_GET["name"]' AND pass='\$\_GET["pass"]'";

#### • Defense #1: Input sanitization

- Option 2: Escape special characters
	- Character escaping: Prepending a backslach (1) to a character to treat it as data, not special control character

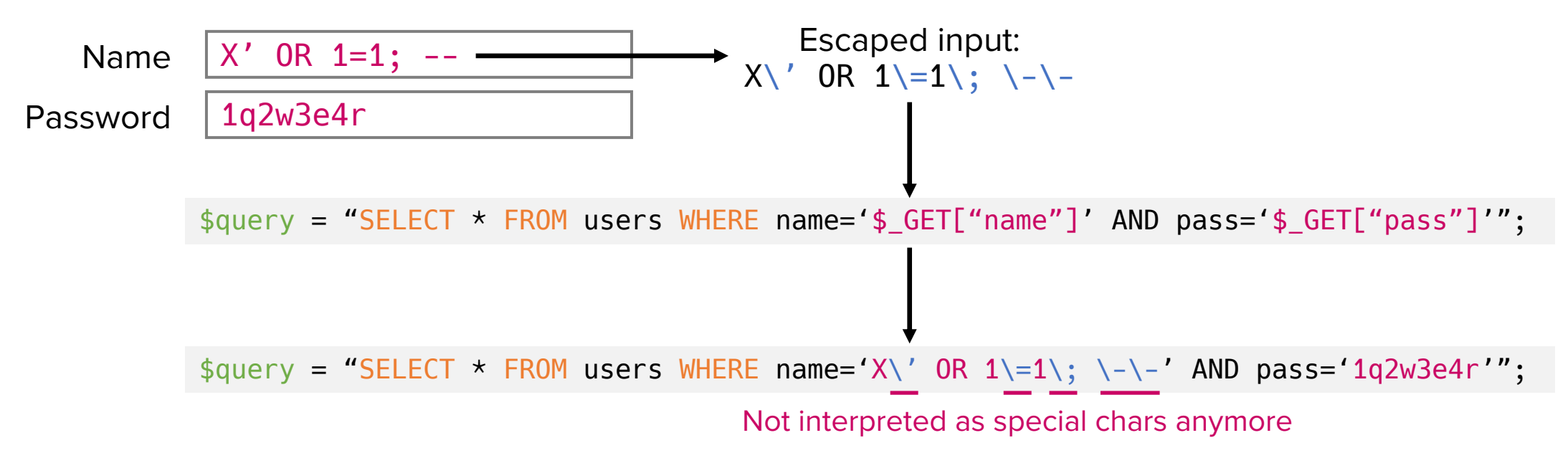

- Defense #1: Input sanitization
	- Option 2: **Escape** special characters
		- Note: Never try to implement an escaper yourself!
			- Challening to cover all edge cases
			- Prone to mistakes
				- e.g., string.replace("'", "\'") fails if string = "'\'\\'\'"
		- Utilize existing functions
			- mysqli\_real\_escape\_string of PHP

- Defense #2: Prepared statements
	- Represent dynamic data with question marks (?)
	- Database can always distinguish code and data

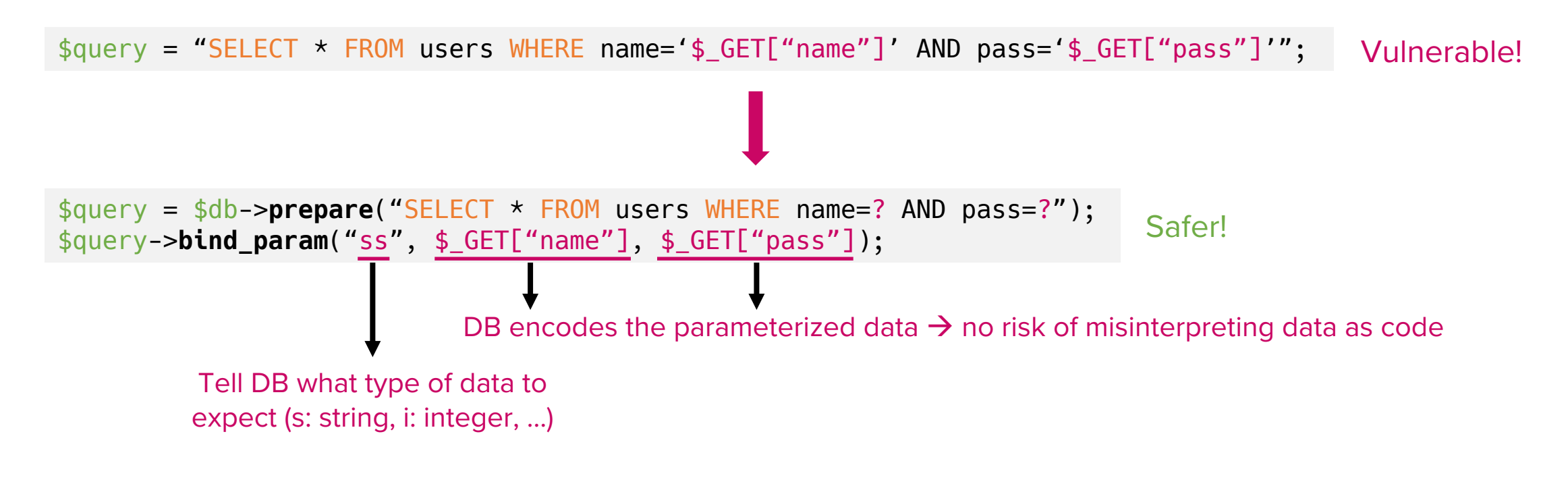

# SQL Injection IRL

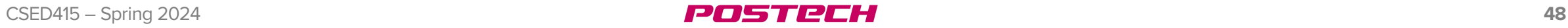

#### SQLi in real life?

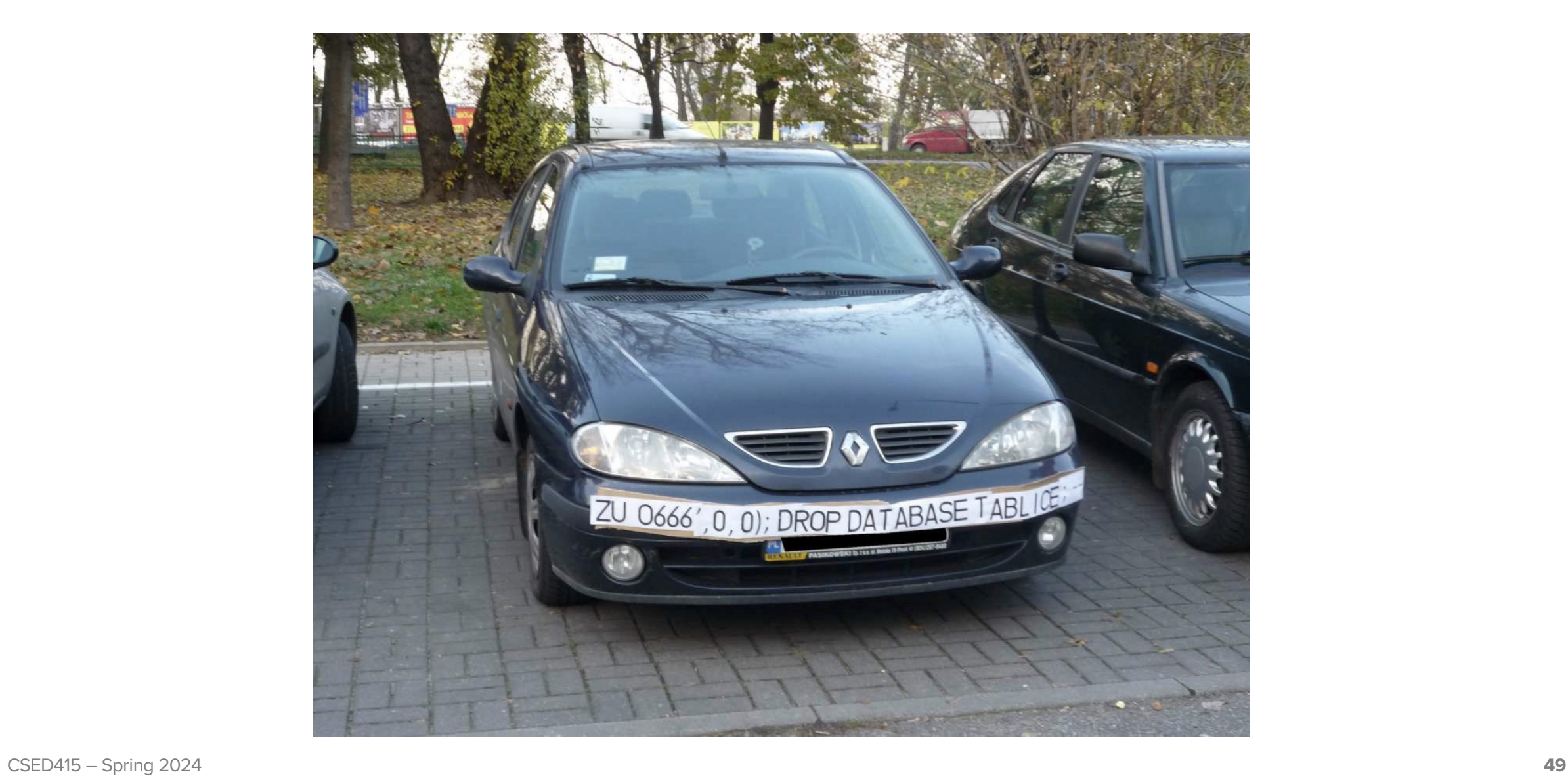

# High-impact SQLi vulnerabilities

- Some tools or templates are reused by many people
	- Example: WordPress for website building
	- Vulnerabilities included in these heavily-reused tools often propagate to a number of websites

#### WordPress

- Simplified website building procedure
	- Select a website template
	- Customize components (e.g., title, font, menu items, …)
	- Add plugins for additional features
		- User authentication
		- Credit card checkout
		- PayPal payments
		- reCAPTCHA
		- Private messaging

#### Issues in WordPress

• WP Private Messages plugin

```
// wpu_private_messages.php
function wpu_read() {
   global $wpdb, $current_user, $wpulang;
  $id = $GET["id"];\text{sr} = \text{\$} GET["r"];
   // ...
   $pm = $wpdb->get_row(
    "SELECT \star FROM $wpdb->prefix".private_messages." WHERE id = $id", ARRAY_A
   );
   // ...
}
```
Looks familiar? :)

#### Issues in WordPress

- CVE-2024-2879 in LayerSlider plugin
	- Creates smooth slide effects for popups
	- More than a million active installations

```
function ls_get_popup_markup() {
   $id = is_numeric( $_GET['id'] ) ? (int) $_GET['id'] : $_GET['id'];
   $popup = LS_Sliders::find( $id ); // to identify popup object
   // ...
}
```

```
public static function find($args = array()) {
   if (is_numeric($args) && intval($args) == $args) {
     return self::_getById( (int) $args );
   } else {
    /* next page! */ }
}
```
#### Issues in WordPress

- CVE-2024-2879 in LayerSlider plugin
	- Creates smooth slide effects for popups

```
// continued from the previous page
$where = "WHERE {$args['where']} ";
// Looks familiar? :)
$sliders = $wpdb->get_results("
     SELECT SQL_CALC_FOUND_ROWS {$args['columns']}
     FROM $table
     $where
     ORDER BY `{$args['orderby']}` {$args['order']}, name ASC
     LIMIT {$args['limit']}", ARRAY_A);
// ...
```
Example attack payload: id[where]=(SELECT \* FROM (SELECT SLEEP(3600)) haha)

# Inference Attack

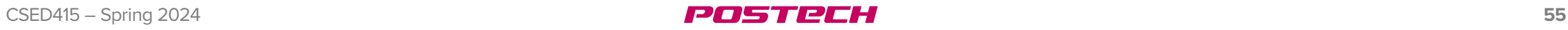

# Background: Fine-grained access control

- DB servers implement record-granularity access control
	- Authenticated users can access specific rows with access rights
	- Example: User can only retrieve his/her own exam score

```
def get_score(user):
   q = "select score from students;"
   results = execute(q)
   for record in results:
     if record.sid == user.sid:
       return record
```
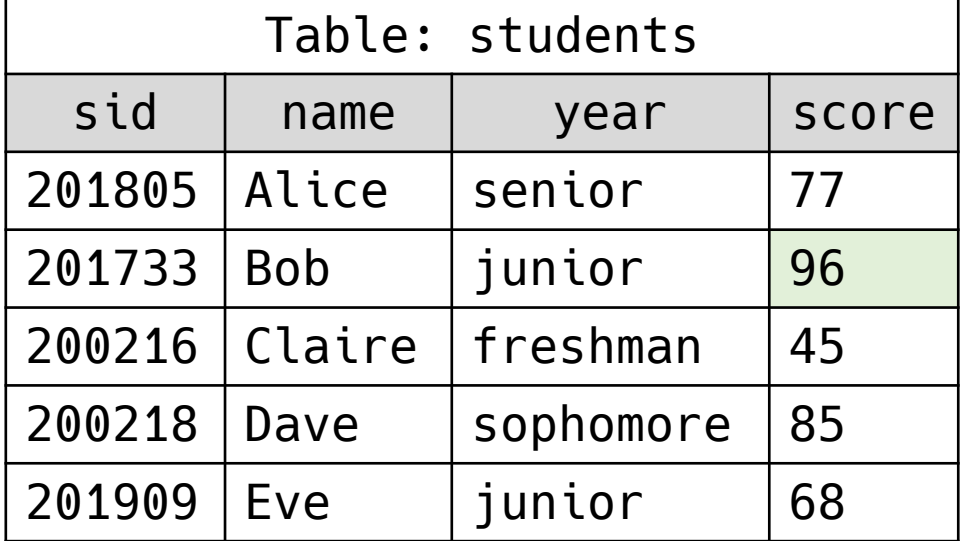

# Background: SQL aggregate functions

- Aggregate functions in SQL calculates a single result from multiple values
	- Perform calculation directly on the raw database (fast!)
	- sum, avg, count, min, max

SELECT SUM(score) FROM students;  $\rightarrow$  371

SELECT COUNT(\*) FROM students;  $\rightarrow$  5

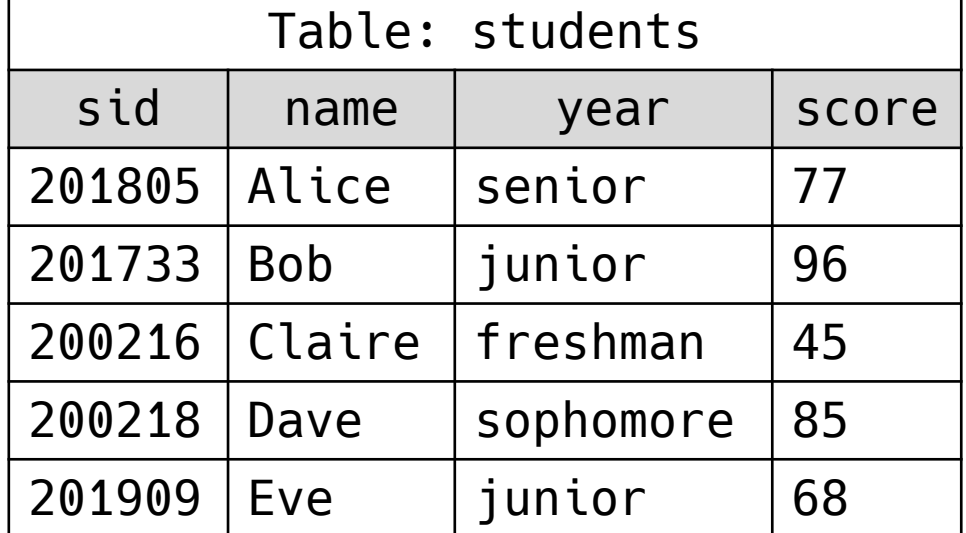

#### DB inference attack

- Inferring sensitive data from non-sensitive data
	- Subtle vulnerability in statistical databases
	- Two types of inference attacks:
		- Statistical attacks
		- Functional dependency attacks

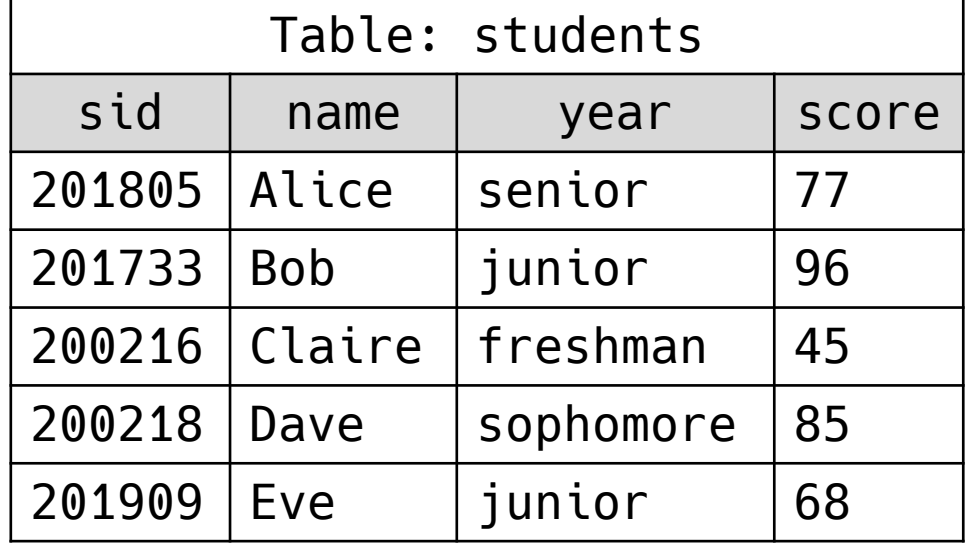

#### DB inference attack

- Inferring sensitive data from non-sensitive data
	- Type 1: Statistical attack use aggregate functions

```
SELECT AVG(score)
FROM students
WHERE year="junior"; \rightarrow 82
```
"Junior students' average exam score is 82."  $\rightarrow$  Non-sensitive data

Bob knows his score is 96.

Bob also knows the only other junior is Eve.

 $\rightarrow$  Bob can infer Eve's score, which is sensitive data

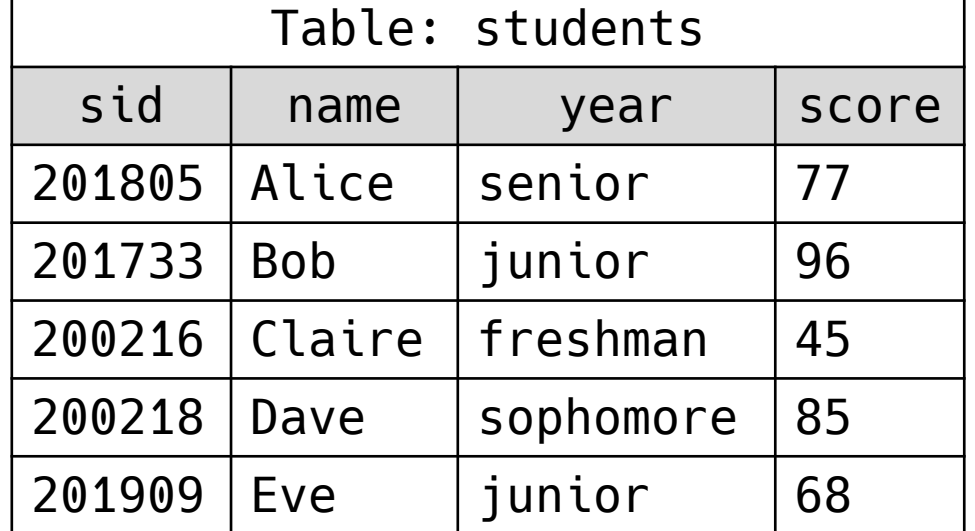

#### DB inference attack

- Inferring sensitive data from non-sensitive data
	- Type 2: Functional dependency attack use multiple queries
	- FD:  $A \rightarrow B$ 
		- Any two rows in a table that have the same value of A must have the same value of B
		- Example FD: Rank  $\rightarrow$  Salary
	- Non-sensitive: (name, rank), (rank, salary)
	- Sensitive: (name, salary)
		- Can be inferred from FD: Rank  $\rightarrow$  Salary
- Query restriction: Disallow aggregate functions if the number of selected records are either too small or too large
	- For a table of size  $N$ , a query is permitted if the number of matching records for an aggregate function, i.e., C, satisfies  $k \le C \le N - k$
	- $k$  is a threshold set by system
		- Querying the AVG of one person is denied if threshold  $k > 1$
		- Why do we need an upper bound?
			- Querying the AVG of  $N-1$  people reveals the value of the remaining person!

#### Compromise availability for confidentiality

#### Inference countermeasures

- Perturbation: Provide approximate answers to queries
	- Add noise to the statistics generated from the original data
	- e.g., AVG is 84.5 instead of 82 (correct average)
- Result clustering: Provide a range rather than precise answers
	- User only gets in the ballpark and cannot infer others' records
	- e.g., AVG is 70<sup>~</sup>90

#### Both methods compromise precision for confidentiality

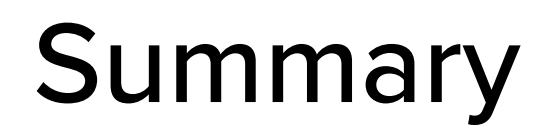

- DB is a crucial backend for most web-based services
- SQL injection attacks happen while interfacing the front-end and the back-end
	- Never trust user inputs!
- Inference attack is inevitable
	- Mitigation is very difficult

Questions?

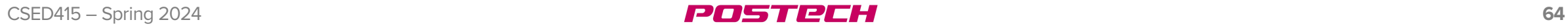